**תומכי יישום:** יישומים תומכי יישום מאפשרים לתלמידים להציג את האופן בו הם מיישמים שיטות והליכים שנלמדו. הם גם מבליטים יכולת ליישם מושגים במצבים לא מוכרים.

# **עומד על כתפי ענקים**

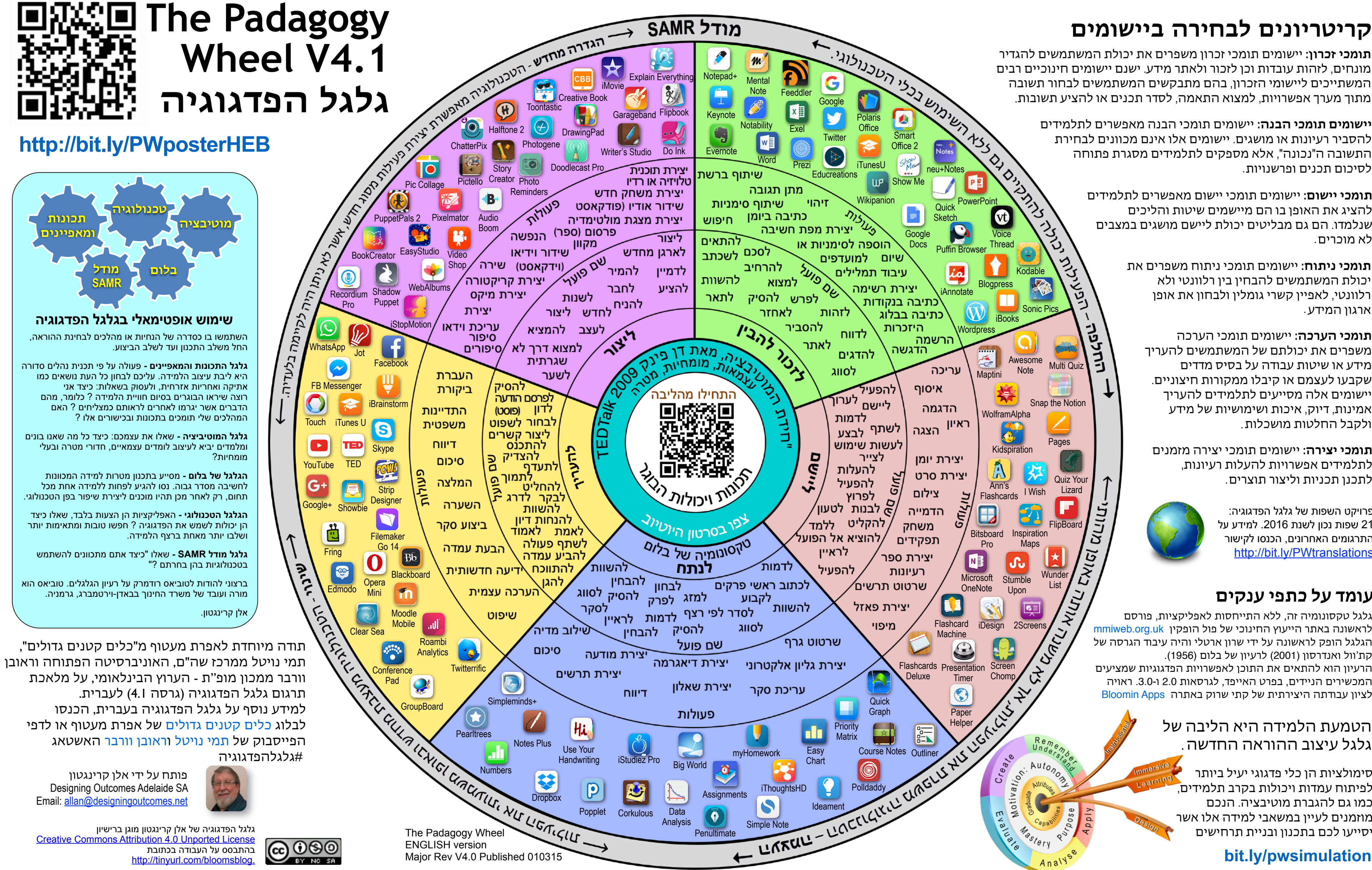

פרויקט השפות של גלגל הפדגוגיה: 21 שפות נכון לשנת .2016 למידע על התרגומים האחרונים, הכנסו לקישור <http://bit.ly/PWtranslations>

# **[bit.ly/pwsimulation](http://bit.ly/pwsimulation)**

סימולציות הן כלי פדגוגי יעיל ביותר לפיתוח עמדות ויכולות בקרב תלמידים, כמו גם להגברת מוטיבציה. הנכם מוזמנים לעיין במשאבי למידה אלו אשר יסייעו לכם בתכנון ובניית תרחישים

**תומכי יצירה:** יישומים תומכי יצירה מזמנים לתלמידים אפשרויות להעלות רעיונות, לתכנן תכניות וליצור תוצרים.

**יישומים תומכי הבנה:** יישומים תומכי הבנה מאפשרים לתלמידים להסביר רעיונות או מושגים. יישומים אלו אינם מכוונים לבחירת התשובה ה"נכונה", אלא מספקים לתלמידים מסגרת פתוחה לסיכום תכנים ופרשנויות.

**תומכי זכרון:** יישומים תומכי זכרון משפרים את יכולת המשתמשים להגדיר מונחים, לזהות עובדות וכן לזכור ולאתר מידע. ישנם יישומים חינוכיים רבים המשתייכים ליישומי הזכרון, בהם מתבקשים המשתמשים לבחור תשובה מתוך מערך אפשרויות, למצוא התאמה, לסדר תכנים או להציע תשובות.

> **תומכי הערכה:** יישומים תומכי הערכה משפרים את יכולתם של המשתמשים להעריך מידע או שיטות עבודה על בסיס מדדים שקבעו לעצמם או קיבלו ממקורות חיצוניים. יישומים אלה מסייעים לתלמידים להעריך אמינות, דיוק, איכות ושימושיות של מידע ולקבל החלטות מושכלות.

**תומכי ניתוח:** יישומים תומכי ניתוח משפרים את יכולת המשתמשים להבחין בין רלוונטי ולא רלוונטי, לאפיין קשרי גומלין ולבחון את אופן ארגון המידע.

# הטמעת הלמידה היא הליבה של גלגל עיצוב ההוראה החדשה.

גלגל טקסונומיה זה, ללא התייחסות לאפליקציות, פורסם לראשונה באתר הייעוץ החינוכי של פול הופקין mmiweb.org.uk הגלגל הופק לראשונה על ידי שרון ארטלי והיה עיבוד הגרסה של קת'וול ואנדרסון (2001) לרעיון של בלום (1956). הרעיון הוא להתאים את התוכן לאפשרויות הפדגוגיות שמציעים המכשירים הניידים, בפרט האייפד, לגרסאות 2.0 ו.3.0- ראויה לציון עבודתה היצירתית של קתי שרוק באתרה [Apps Bloomin](http://www.schrockguide.net/bloomin-apps.html)